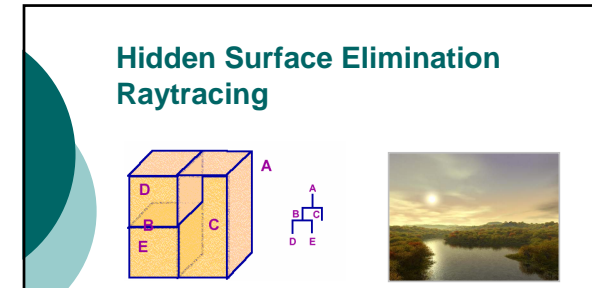

CS148: Intro to CG Instructor: Dan Morris TA: Sean Walker August 2, 2005

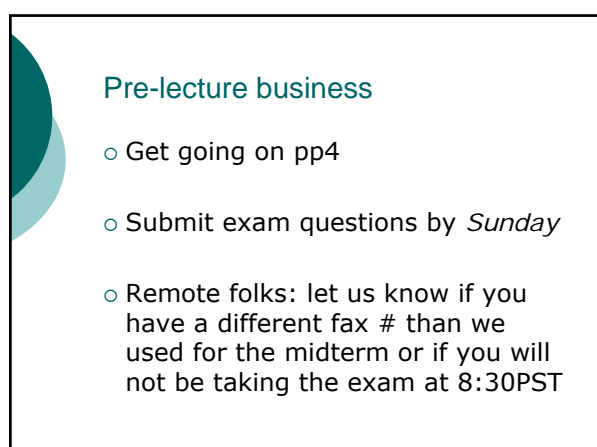

#### Review Quiz

- { **What are the three components of the OpenGL lighting model?**
- { **What's a** *Bezier patch***?**
- { **What piece of OpenGL state do we usually modify before drawing transparent objects?**
- { **What is gluPickMatrix used for?**
- { **How many points of extra credit does the highest-rated pp4 get?**
- { **How many "extra" points do you get just for demo'ing your pp4 in class?**

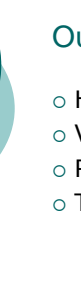

#### Outline for today

- { Hidden Surface Elimination
- { Video Break
- $\circ$  Raytracing
- { Terrain Generation

#### Hidden Surface Elimination (aka HSE/HSR)

{ One definition of HSE is just making sure that objects don't get drawn on top of things that should be in front of them

○ OpenGL uses the depth-buffer (Z-buffer) algorithm to solve this problem

**What's another approach we could take to this problem?**

This approach is called the "Heedless Painter's Algorithm".

**Would this approach have any advantage over z- buffering?**

**So why do we use z-buffering instead?**

## Image-Space vs. Object-Space { We call the heedless painter algorithm an "object-space" approach to HSE

{ This approach is O(n log n) in the number of polygons in a scene

#### **Why O(n log n)?**

{ Z-buffering an "image space" approach to HSE

 $\circ$  This approach is  $O(n \cdot m)$  in the number of polygons in a scene (n) and the number of pixels in the framebuffer (m)

**Why O(n•m)?**

{ What order are the worst-case *space* requirements for the two approaches?

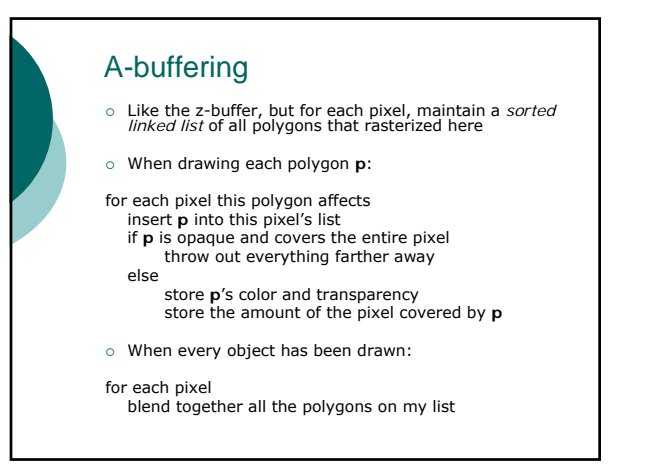

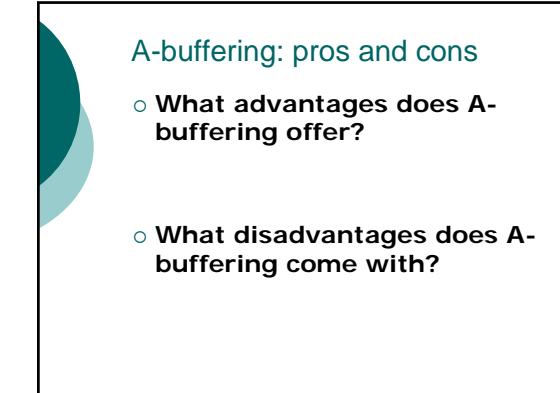

#### HSR isn't just for correctness…

{ These techniques basically avoided the "messed-up-TOBOR problem"

z I.e. using *some* HSR technique is required to make a "correct" image

{ In addition to hiding obscured surfaces, we'd also like to use HSR to save time

- We'd like to avoid even *sending* hidden surfaces to GL.
- z If we have to deal with those surfaces, we'd like to pass them through as little of our pipeline as we can.

**What's one HSR technique we've used in GL to** *accelerate* **rendering?**

#### HSR is *huge* for games…

- o Good HSR techniques are among the most important things that game hackers do at game companies
- o Often we can throw out almost 100% of the polygons in our world before we ever start rendering
- { This lets us use *much* more complex models, rendering techniques, physics, etc.

#### What surfaces are hidden?

- { **What are three reasons that surfaces might be hidden in a game?**
	- Obscured: behind things, in another room
	- Too far away
	- Behind the camera / out of frustum
- **If I could throw away things outside a typical 45˚ FOV frustum, what fraction of my scene can I throw away?**

# HSR affects game design…  $\circ$  If these Quake maps have the same

total number of polygons, which one is probably running faster and smoother?

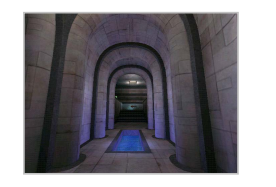

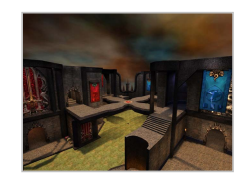

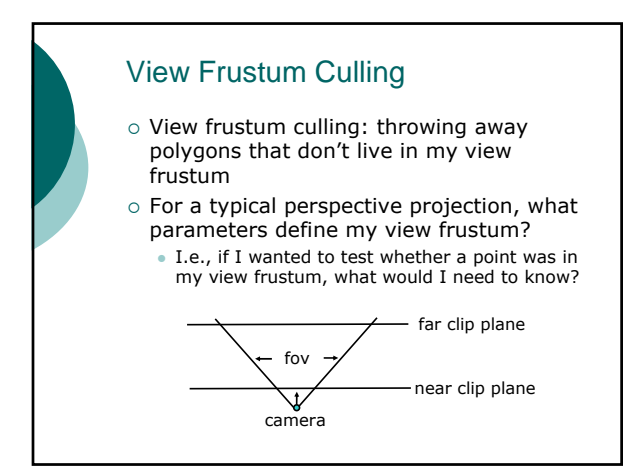

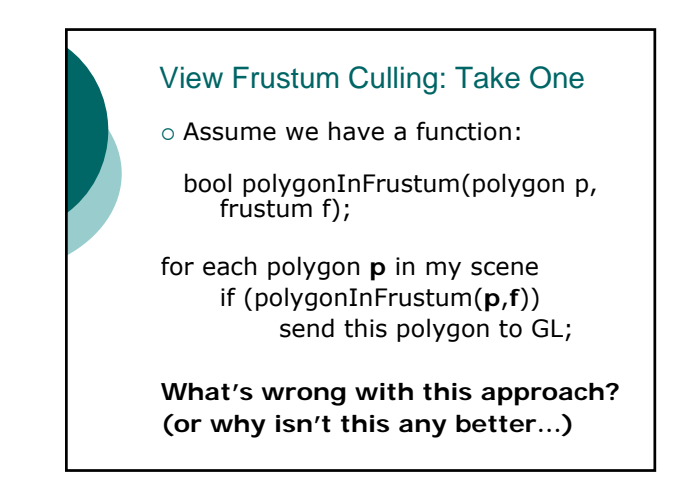

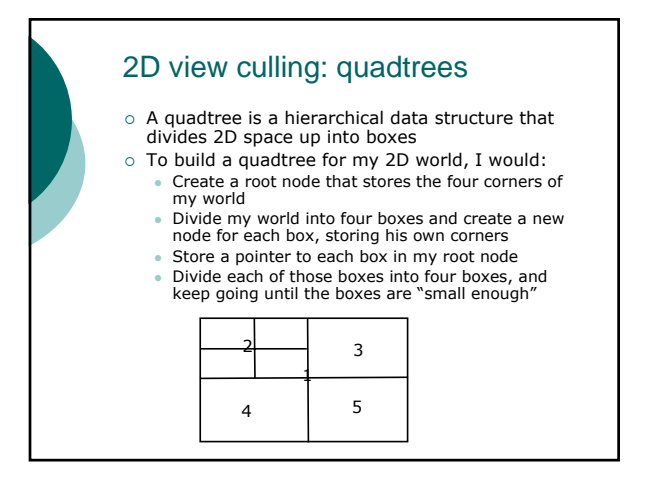

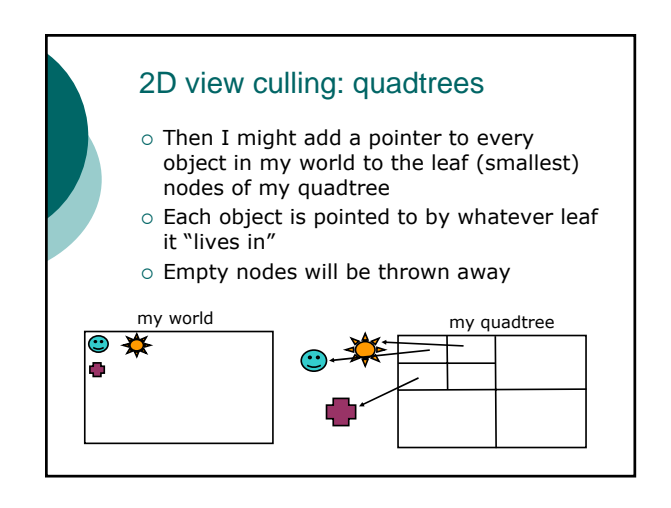

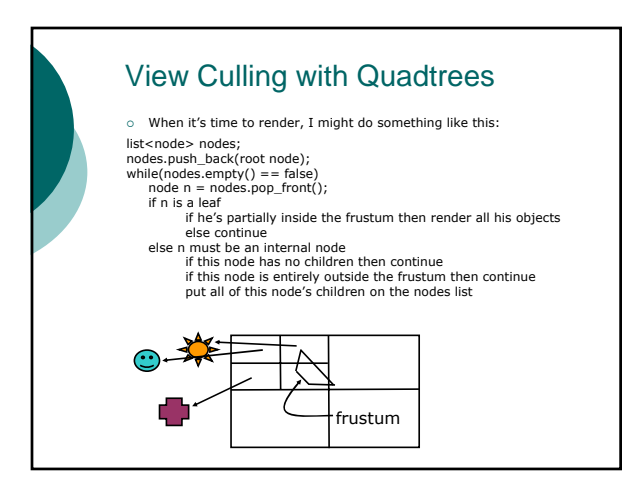

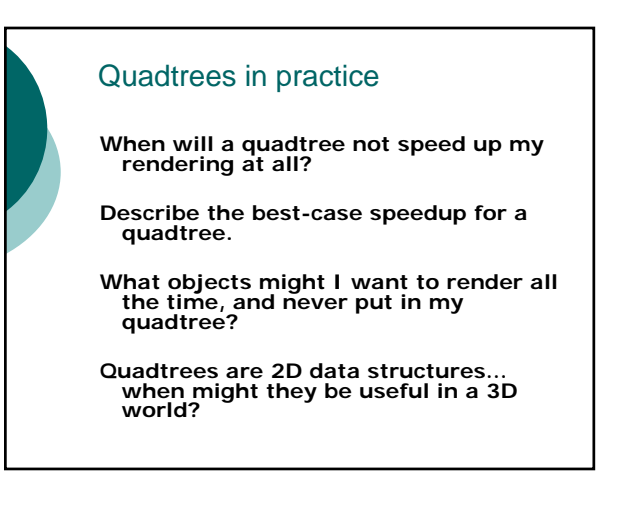

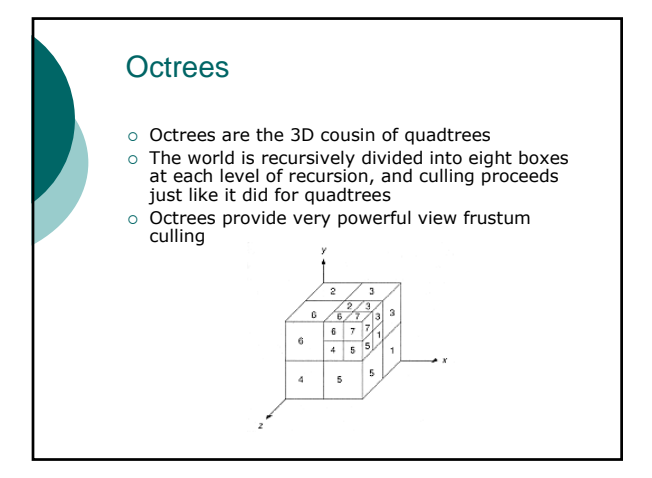

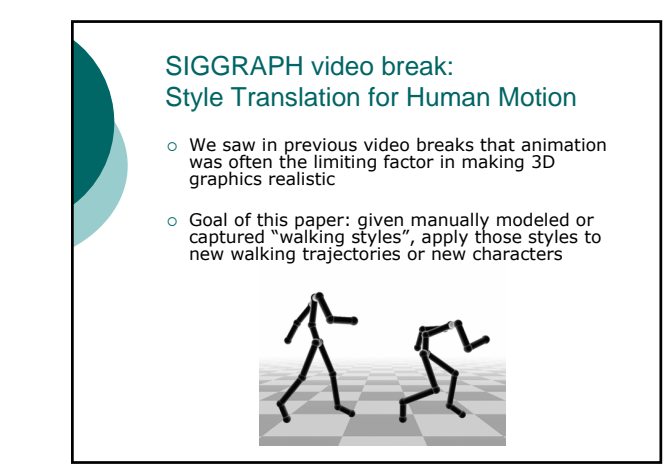

#### Outline for today

- { Hidden Surface Elimination
- { Video Break
- $\circ$  Raytracing
- { Terrain Generation

### Interactivity vs. Realism  $\circ$  So far, we've focused on interactive graphics **Everything has to render in about 50ms** Okay to sacrifice realism for speed o Raytracing prioritizes realism over speed Used for production videos, special effects, etc.

### Raytracing in a Nutshell  $\circ$  So far, we've done something like:

for each object send it through a lot of transformations to find out what pixels it ends up at

 $\circ$  Raytracing takes the opposite approach:

for each pixel figure out what objects should be visible at this pixel

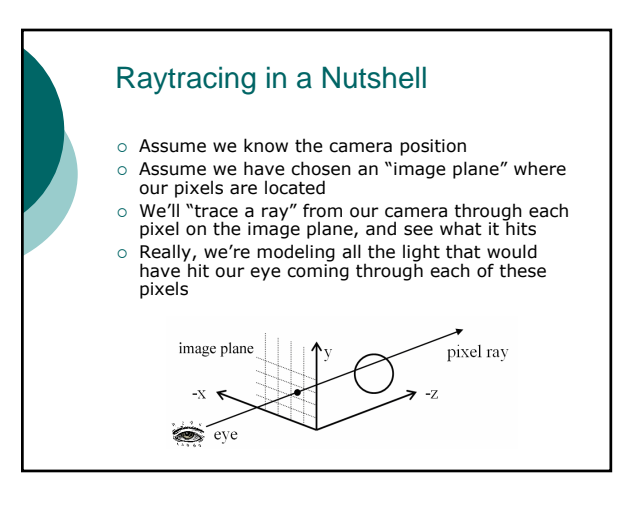

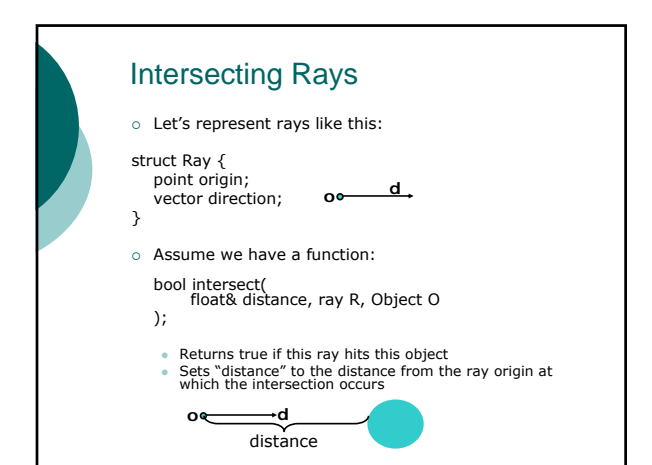

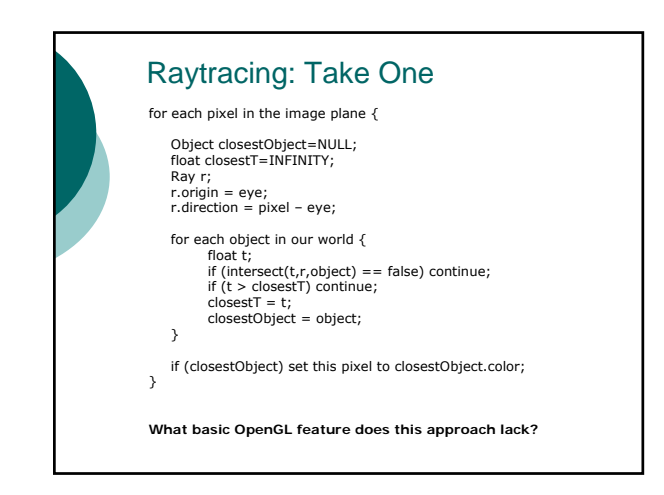

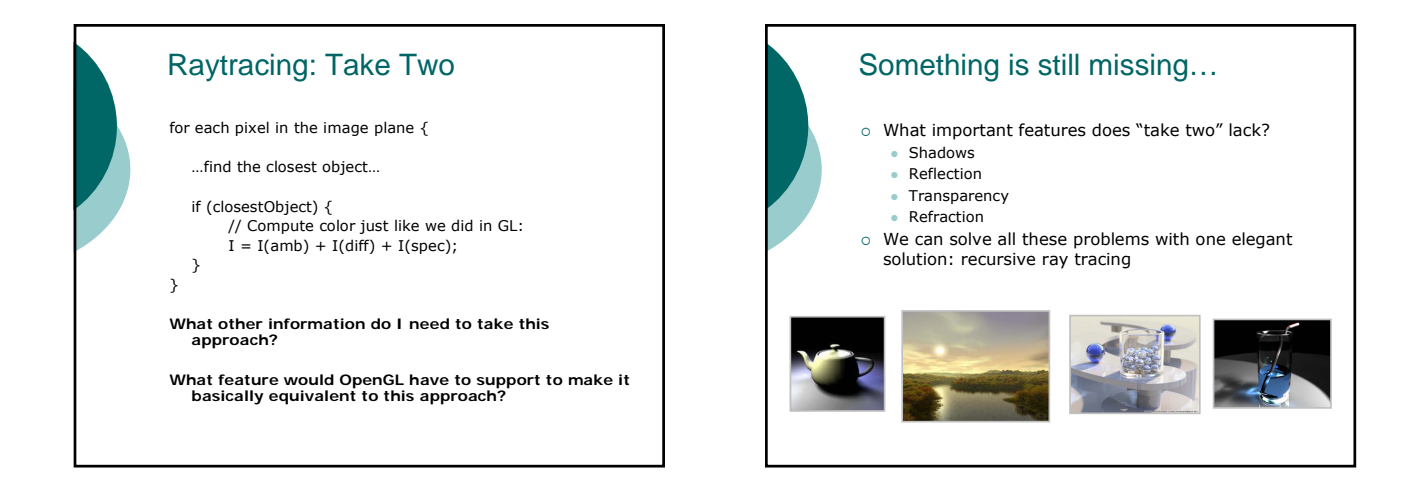

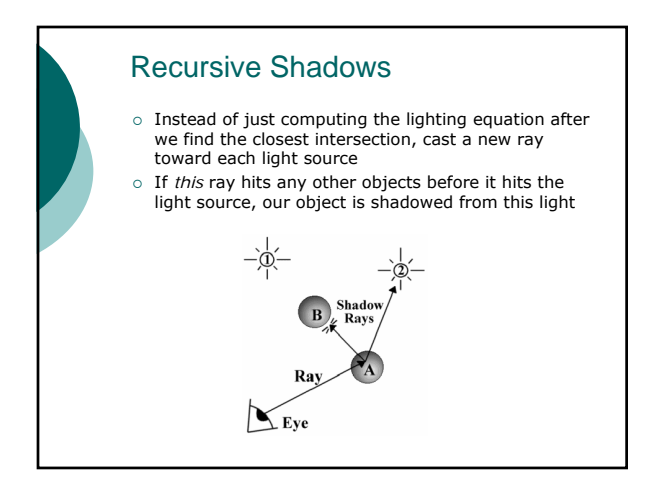

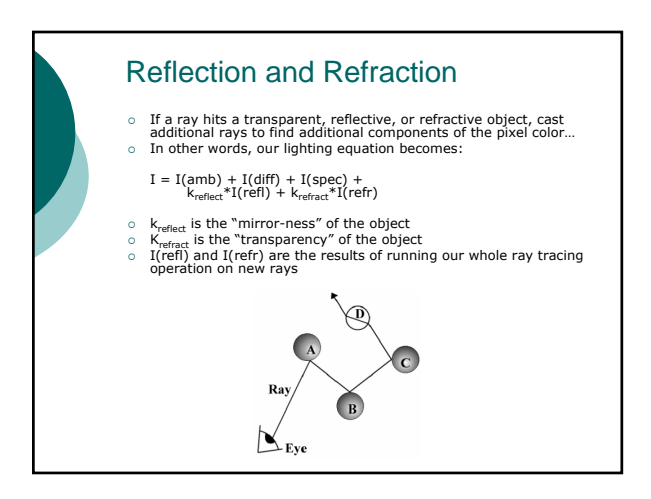

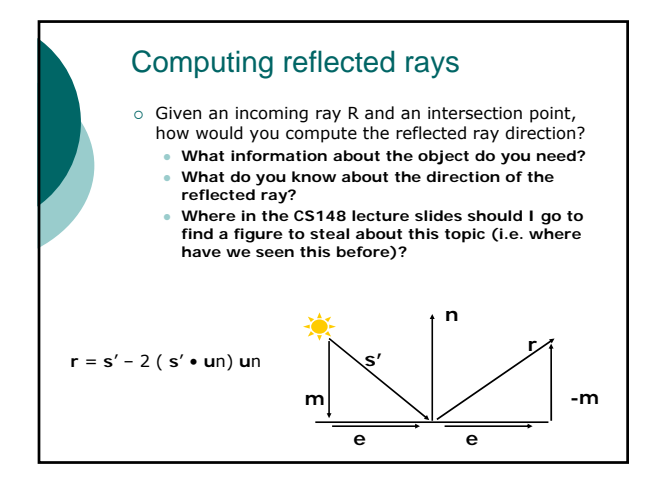

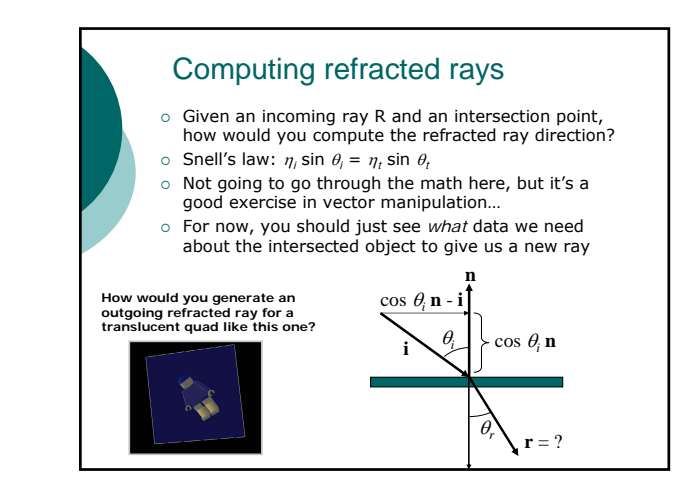

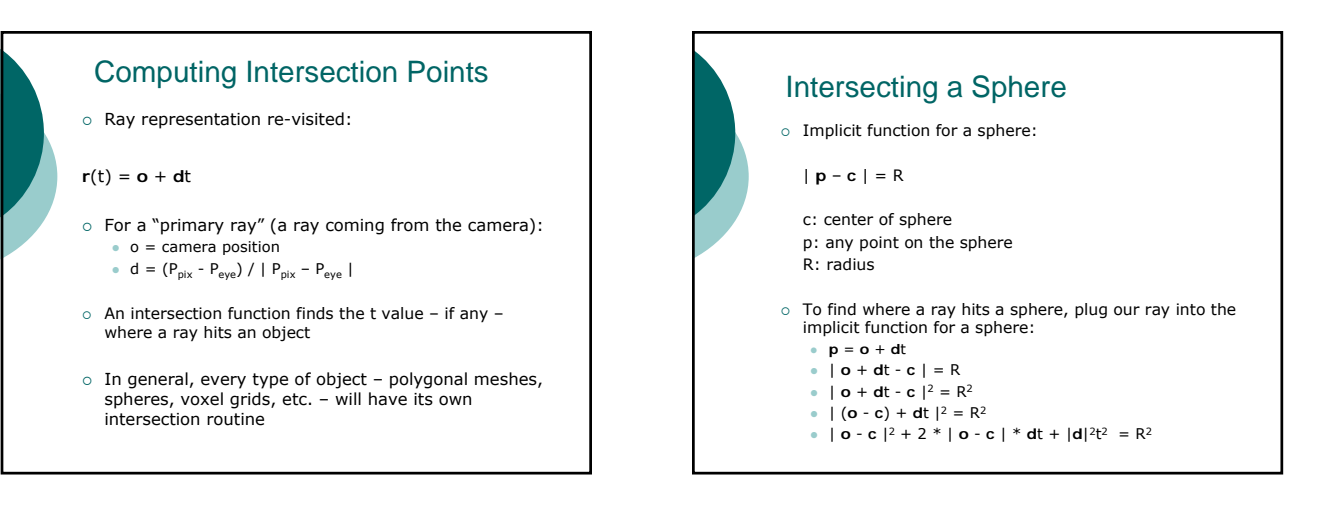

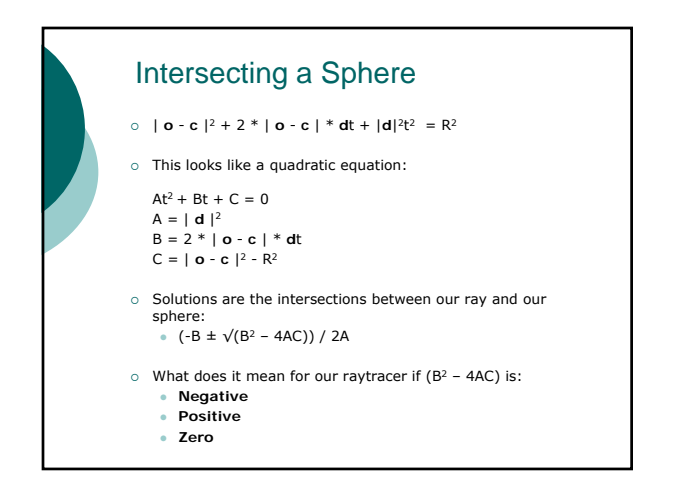

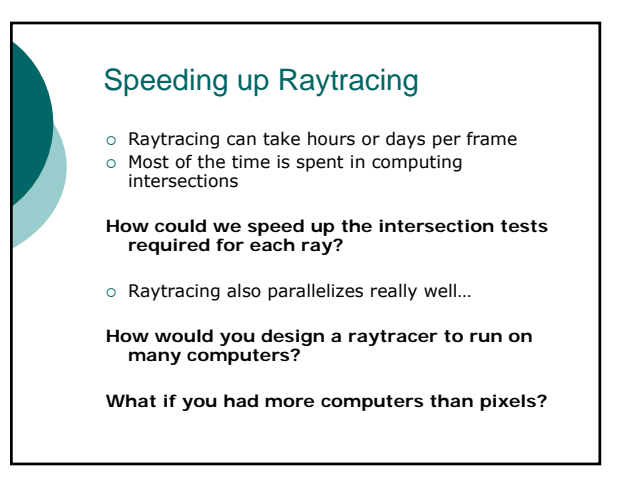

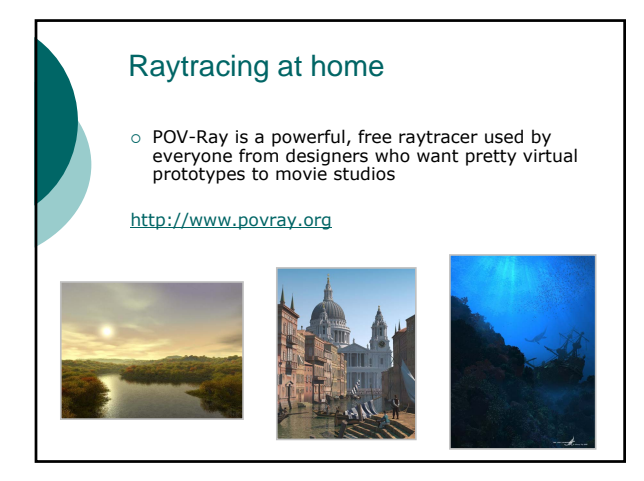

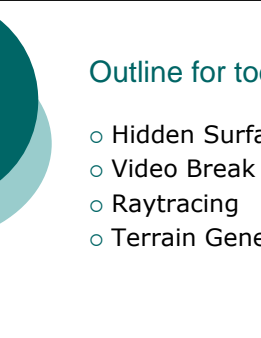

#### Outline for today

- { Hidden Surface Elimination
- { Terrain Generation

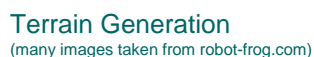

- $\circ$  Many games use large outdoor scenes
- It can be very tedious to manually model hills, mountains, oceans, etc.
- $\circ$  Often games want the terrain to be a little different every time you play, or want "infinite terrain"
- { Enter *Artifical Terrain Generation*…

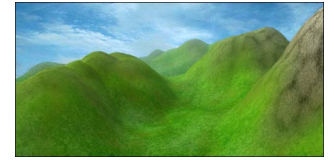

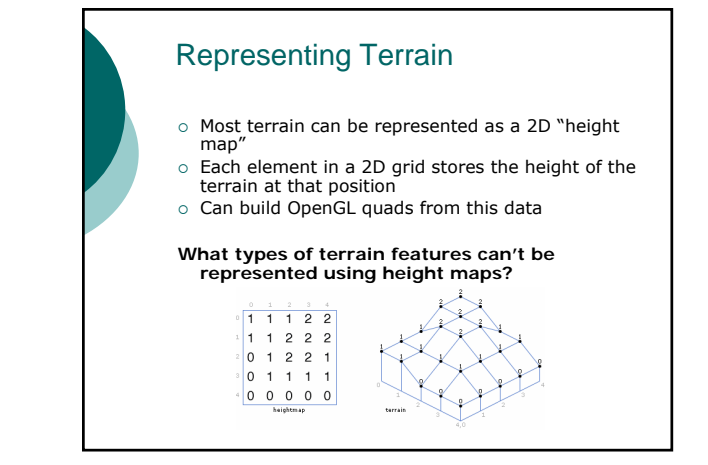

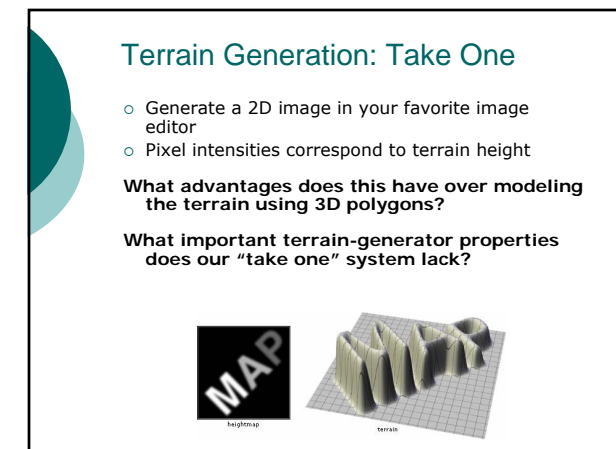

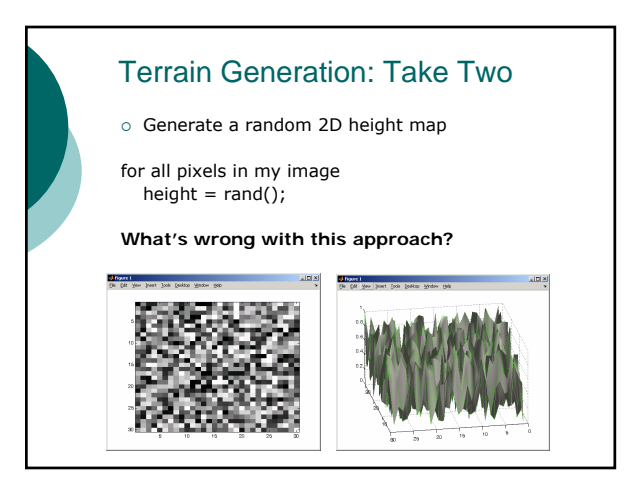

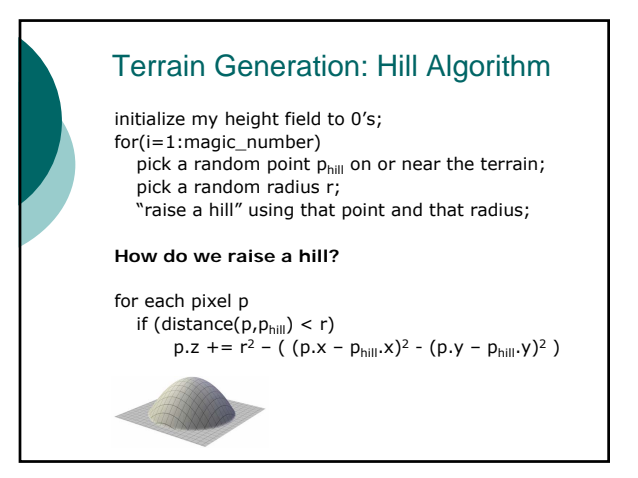

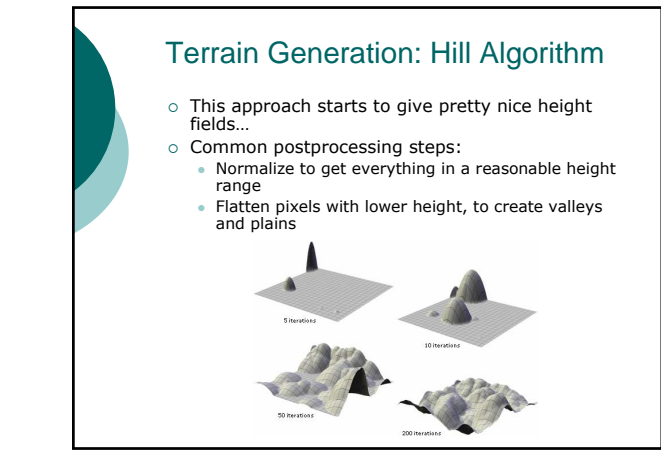

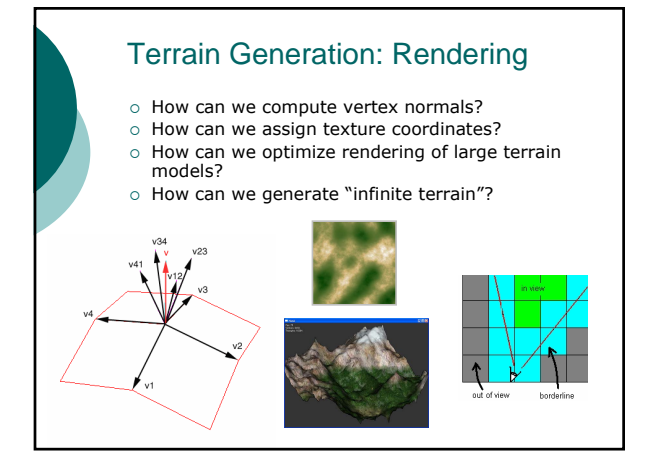

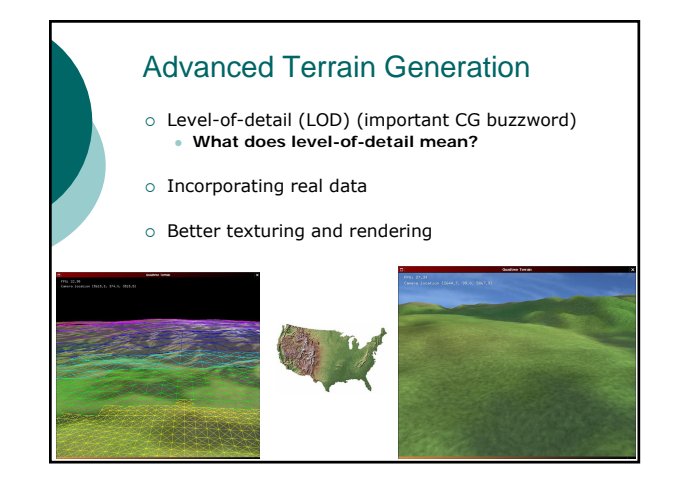

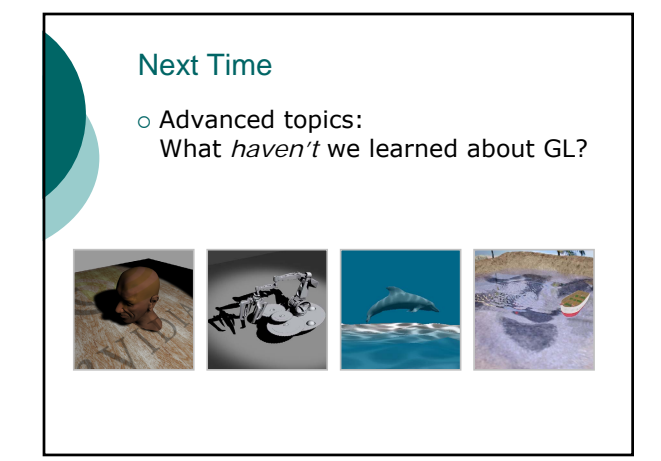